## **Menu de lecture (photo)**

Vous pouvez supprimer ou rechercher des photos en particulier.

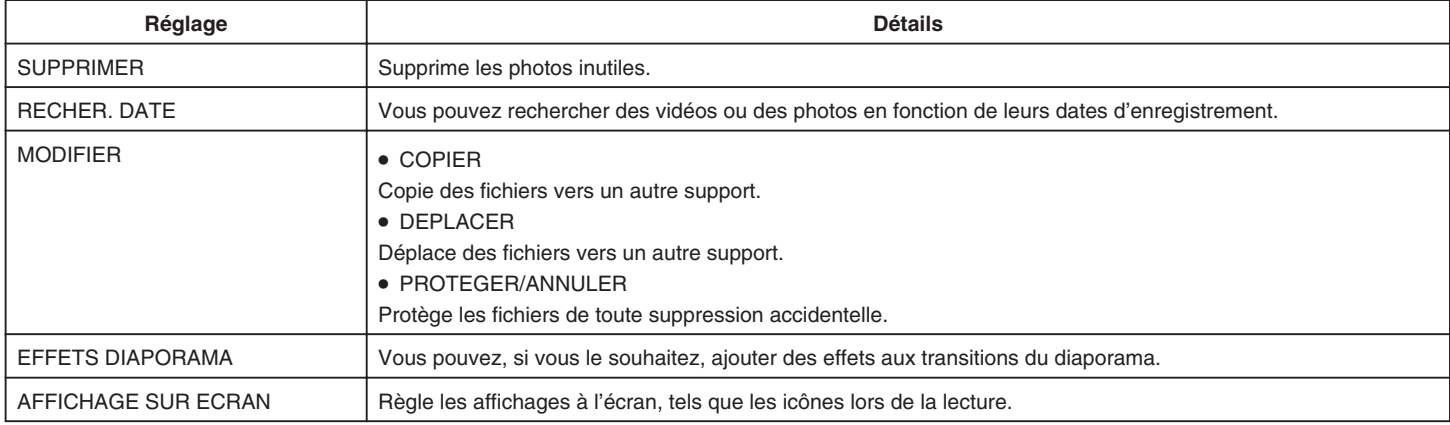